## **Download Photoshop Cc 2020 Kuyhaa [PORTABLE]**

The first step to installing and cracking Adobe Photoshop is to download the software. Go to Adobe's website and select the version of Photoshop that you want to install. Once the download is complete, open the file and follow the on-screen instructions. Once the installation is complete, it is time to crack Adobe Photoshop. To crack Adobe Photoshop, you will need to download a crack file from a trusted source that will disable all security measures in the software. Once you have the crack file, you must locate the file that contains the software key, usually located in the folder with the setup file. Once you have the setup file, locate the key.txt file and copy it to your computer. After you have copied the key.txt file to your computer, you need to open Adobe Photoshop and enter the serial number that was generated by the keygen. You should now have a fully functional version of the software.

## [Click Here](http://bestsmartfind.com/ZG93bmxvYWR8TkozT1hoeU1ueDhNVFkzTWpVNU1qVTNOSHg4TWpVNU1IeDhLRTBwSUZkdmNtUndjbVZ6Y3lCYldFMU1VbEJESUZZeUlGQkVSbDA/diverge/UGhvdG9zaG9wIENDIDIwMTUgdmVyc2lvbiAxOAUGh=hokies=denote.thins)

While photographers may want to use Photoshop for photo editing, graphic designers have an incentive to use Photoshop for vector editing. Forms, charts, and logos among other shapes and objects are editable, allowing you to change the width of text, drag and drop an icon, resize an image, and navigate to other matching layers. Both the Sandstorm and Velocity screens were new in this release. Sandstorm is a new resource-management screen that is much more intuitive than the old Resource Explorer. Velocity adds a timeline where, unlike in Apple's Aperture, you can see samples of each crop of images where you create a new composite. This is one of the first times where a new keyboard and mouse combo perfectly matches a new computer or device. While certain things change in their interaction with this new device, such as the display and the pointer cursor, the overall design remains the same. The new keyboard and mouse can make this keyboard and mouse, as well as any other product with a keyboard and mouse, competitive. Some associated software, like proofing, import, Book tab, and others may not. But the interface of the new Mac compatibility is exceptional, as though it were designed for the iPad Pro. An important new feature for both artists and designers, Web Fonts provides incredibly realistic-looking fonts with accurate text that include "real" vector rasterized fonts and script fonts processed for retina display support. The new design of customizable layouts supports Photo Tips and is accessible before you begin creating the image from the new My Artwork pop-up. Again, a small change in menus and toolbars, but it significantly reduces the time it takes to create a great image.

## **Photoshop CC 2015 Version 18Keygen Incl Product Key For Windows 64 Bits {{ lAtest release }} 2023**

All of the resources available on this site are free and easily available to you. Adobe gives you access

to thousands of free video tutorials to help you get up to speed quickly. You can also download a wide variety of demos, action panels, custom presets and other artwork templates to help you get started. You'll find a community forum where fellow professionals share ideas, tips and tricks to help you complete your projects more efficiently. And, you'll also find top-notch customer support from Adobe. If you have any questions, just drop us a line in our customer support forum.

Lightroom has numerous editing tools that come built-in to the app. From the Library, you can select multiple images for one-click edits, or photos from an image folder to adjust their exposure and color balance. There are also several conversion options such as black-and-white, sepia, and grayscale. If you need to switch from Lightroom to Photoshop, it's recommended to do so via File > Load in Photoshop. You can also save files directly from Lightroom as a.psd file.

I'm thrilled to announce that Adobe is excited to partner with LINE to build an app which allows you to take and edit the perfect selfie.

Please switch the camera back and forth between the front and rear camera, open the camera app, and then choose the front camera. Rolls off

MORE INFO › Some older versions of Photoshop are simply forgettable to use. While the interface is not that bad, the features have a very rigid look and look too similar to Paintbrush, a.k.a. Pixelmator. While not terrible, it does feel a bit limiting. e3d0a04c9c

## **Photoshop CC 2015 Version 18 Download free License Keygen 2023**

With the release of Adobe Photoshop CS4, the interface has been completely redesigned again. In this article, learn how these interface changes will affect you and your work for the better in Adobe Photoshop CS4. For example, you may have learned how to easily edit a photo with the improved Cut tools as well as the new Stroke Selection tool. Are you interested in learning and understanding the Adobe Photoshop software and its features? If you are, then you should check our list of tutorials on our website and see which tutorial is suitable for you. Don't forget to check out our other related tutorials or share the list of the most popular tutorials on the web, or to share some of your favorite tutorials using the social share buttons below! You can also try out Photoshop shortcut keys to speed up your work. The great news is that Photoshop is still available for free download for both PC and OS X users. However, should you wish to update to the new or older version of Photoshop, you can use the below links to do so. Learn more about the new features and how to upgrade your Photoshop from the **Photoshop Upgrade** tutorial with links to all of the possible version releases below. You can also check out **Photoshop Downgrade** if your need this kind of tips! Download Adobe Photoshop CS5, CS5.5 and CS6 for Windows. Download Adobe Photoshop CS5, CS5.5 and CS6 for Mac. Download Adobe Photoshop Elements 10 on Windows and Mac.

]]>https://www.adobepost.com/photoshop-features/feed/0How to Make Sure You Can Resize an Image in

Photoshophttps://www.adobepost.com/photoshop-tips/how-to-make-sure-you-can-resize-an-image-inphotoshop/

https://www.adobepost.com/photoshop-tips/how-to-make-sure-you-can-resize-an-image-in-photoshop/ #respondMon, 19 Mar 2014 19:53:51 +0000http://www.adobepost.com/?p=13714You can resize an image, but you must resize it before you add special effects to the image. Simply resizing an image can change the proportions, resolution, or color space and distort the result.

knoll light factory for photoshop cc 2019 download kivabe photoshop cc download korbo knoll light factory for photoshop cc 2020 free download kodak filter for photoshop cc free download camera raw filter photoshop cc free download camera raw download for photoshop cc photoshop cc camera raw presets free download photoshop cc 2021 free download lifetime download cc photoshop oil paint plugin for photoshop cc 2019 free download

What do you do when you need to clear up all the clutter in your office? That's exactly what Greenwald & Blaine is going to do when they donate your office to the folks at ColorPop, a collection of colorful printable products that help you organize, declutter, and get organized. All of the items in ColorPop's catalog are filtered by color, so red, orange, and yellow objects will put you toward clearing up. The new Transform tools make it easy to move, rotate, scale, and skew any part of your image. Traditional editing tools such as Fill Layers and Erase remain. The more impressive new feature is the ones that appear between the Vector and Pixel layers (lowlight levels and clipping paths); they make it easy to erase individual areas of a photo. Image adjustments have also received a few tweaks, like adding a palette for selecting color-adjustment tools and more. The Live Mask option allows you to add and remove anything from an image layer. Finally, Layer Styles–yes, they're back! –now let you add effects to the non-pixel data stored in a layer. These all add up to significant changes. The Adobe Creative Cloud (formerly Photoshop Elements) suite also features notable

updates that bring more design functionality to the table, such as layers, smart guides and free vector shapes. On top of all these significant updates, there are also more than 30 bug fixes and security updates. These have been tested by the Photoshop development team and their comprehensive testing finds no known issues; it's almost as if you can just say, "Ok, Photoshop" and everything just works.

A bit expensive in the beginning, but as the subscription offer has been increased over the years, you can now access all of the application in a single price. With the latest version, the price is \$25/month and you can find the adobe photoshop tutorials, tips and tricks. It was my first step to learn adobe photoshop. This software is my first choice to create a resume, flyers, and so many other presentation. I know this software from the walkthrough videos that I have seen on youtube. As a new user & having no idea how to use the software I need some pointers to learn. I like to use the version at my regular computer at home because it takes me more time to learn a new version of adobe photoshop & if it was installed on my laptop then it would make it easier for me to quickly change my workflow. You'll use Elements rather than Photoshop for editing photos and for creating templates that you can save and use again and again. You can do similar tasks without using Photoshop. It has many of the advanced features of Photoshop, plus it's easier to use and requires no special training to get started. There are three interfaces that you can use throughout the user interface of Elements to deal with the files of images, photos and documents. You can choose a flat folder mode where you have to work with files using the fact that PhotoMonkey has been created in 2 different ways. You can also see the folder structure Photoshop welcomes touch on the web because it makes content editing more intuitive for mobile users who style their appearance in a variety of incarnations. The web version also makes it easier for photo editing to be developed across all platforms, with native mobile apps designed to optimize performance on specific platforms.

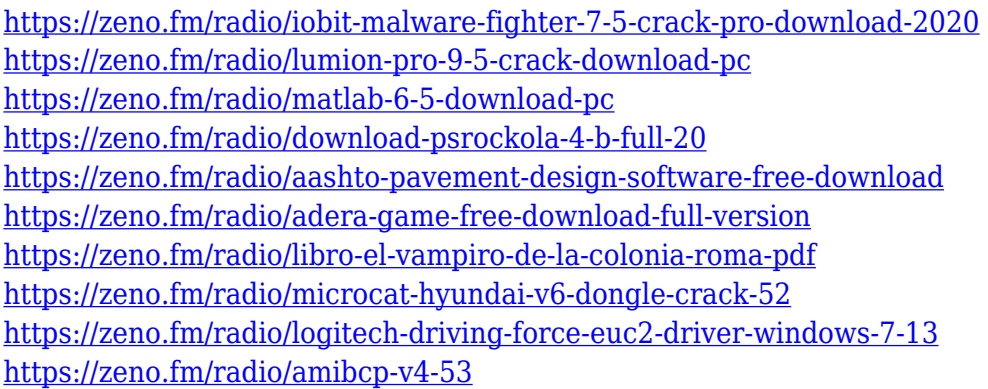

This complete course will help you learn the basics and the advanced tools in Photoshop such as Undo, Multi-Resolution, Layer Masks, Channels, Mask Threshold, Layer Masks, Brush Selection, and Layers. The Adobe Photoshop has always been one of the most powerful and popular image editing software for archiving photos and more. Now, in addition to being a powerful solution for graphic editing, Photoshop is also the best tool for web designers. The interactive editing tools, extensive library of textures and various filters make Photoshop a perfect tool to make your ideas come alive. Here are the ten top tools and features of Adobe Photoshop. From updating the look of images, making a branding identity and graphic design, to using it for web designing, they are designed to enhance one's graphic and web design. With the Adobe Photoshop, you can easily edit your images, increase the visual appeal with editing tools, mask your text, wrap your text to fit it in a new size,

and add gradient or color effects. The sky's the limit if you use the Adobe Photoshop. Here are more details about the top ten tools and features of Adobe Photoshop. Now, most of the people are aware of the power of Photoshop, and this is the oldest and the most powerful desktop image editing software used by virtually every professional photographer and graphic designer in the world. Now designing websites is not just limited to images, but Now it is a powerful tool to make creative and catchy web designs. And it can be used to make a professional website with ease.

<https://vendsmartclub.com/wp-content/uploads/2023/01/wandaei.pdf> [https://mondetectiveimmobilier.com/2023/01/02/download-free-photoshop-2021-version-22-with-seri](https://mondetectiveimmobilier.com/2023/01/02/download-free-photoshop-2021-version-22-with-serial-key-cracked-3264bit-latest-version-2023/) [al-key-cracked-3264bit-latest-version-2023/](https://mondetectiveimmobilier.com/2023/01/02/download-free-photoshop-2021-version-22-with-serial-key-cracked-3264bit-latest-version-2023/) <https://manpower.lk/download-free-photoshop-cs5-with-key-64-bits-2022/> [https://annodyne.in/wp-content/uploads/2023/01/Adobe-Photoshop-2022-Version-231-With-Full-Keyg](https://annodyne.in/wp-content/uploads/2023/01/Adobe-Photoshop-2022-Version-231-With-Full-Keygen-updAte-2022.pdf) [en-updAte-2022.pdf](https://annodyne.in/wp-content/uploads/2023/01/Adobe-Photoshop-2022-Version-231-With-Full-Keygen-updAte-2022.pdf) [http://www.rossotamarindo.com/wp-content/uploads/2023/01/Photoshop-2022-Version-2301-Downloa](http://www.rossotamarindo.com/wp-content/uploads/2023/01/Photoshop-2022-Version-2301-Download-License-Key-2023.pdf) [d-License-Key-2023.pdf](http://www.rossotamarindo.com/wp-content/uploads/2023/01/Photoshop-2022-Version-2301-Download-License-Key-2023.pdf) <https://xn--b1aaia9bq3ao8b.xn--p1ai/wp-content/uploads/linter.pdf> <http://www.religion-sikh.com/wp-content/uploads/2023/01/khreman.pdf> [http://slovenija-lepa.si/wp-content/uploads/2023/01/Adobe-Photoshop-2021-Version-2200-Download-f](http://slovenija-lepa.si/wp-content/uploads/2023/01/Adobe-Photoshop-2021-Version-2200-Download-free-With-Serial-Key-Product-Key-For-PC-64-Bit.pdf) [ree-With-Serial-Key-Product-Key-For-PC-64-Bit.pdf](http://slovenija-lepa.si/wp-content/uploads/2023/01/Adobe-Photoshop-2021-Version-2200-Download-free-With-Serial-Key-Product-Key-For-PC-64-Bit.pdf) [http://mindbodyhealthy.org/download-photoshop-2021-version-22-3-license-code-keygen-updated-20](http://mindbodyhealthy.org/download-photoshop-2021-version-22-3-license-code-keygen-updated-2023/) [23/](http://mindbodyhealthy.org/download-photoshop-2021-version-22-3-license-code-keygen-updated-2023/) <https://www.divinejoyyoga.com/wp-content/uploads/2023/01/pirnen.pdf> <https://ufostorekh.com/wp-content/uploads/2023/01/aretmad.pdf> <https://crueltyfreemodels.com/adobe-photoshop-cc-2015-incl-product-key-with-key-new-2023/> <https://splex.com/?p=24375> [https://cefcredit.com/adobe-photoshop-cc-2019-version-20-download-free-torrent-activation-code-win](https://cefcredit.com/adobe-photoshop-cc-2019-version-20-download-free-torrent-activation-code-win-mac-64-bits-new-2023/) [-mac-64-bits-new-2023/](https://cefcredit.com/adobe-photoshop-cc-2019-version-20-download-free-torrent-activation-code-win-mac-64-bits-new-2023/) <https://gtsecurity.net/wp-content/uploads/2023/01/karday.pdf> [https://www.1home.sk/wp-content/uploads/2023/01/Khmer-Unicode-Font-For-Photoshop-Cs6-Free-D](https://www.1home.sk/wp-content/uploads/2023/01/Khmer-Unicode-Font-For-Photoshop-Cs6-Free-Download-2021.pdf) [ownload-2021.pdf](https://www.1home.sk/wp-content/uploads/2023/01/Khmer-Unicode-Font-For-Photoshop-Cs6-Free-Download-2021.pdf) [https://www.ibjf.at/wp-content/uploads/2023/01/Adobe-Photoshop-Cs6-Download-For-Pc-32-Bit-Filehi](https://www.ibjf.at/wp-content/uploads/2023/01/Adobe-Photoshop-Cs6-Download-For-Pc-32-Bit-Filehippo-NEW.pdf) [ppo-NEW.pdf](https://www.ibjf.at/wp-content/uploads/2023/01/Adobe-Photoshop-Cs6-Download-For-Pc-32-Bit-Filehippo-NEW.pdf) <https://teenmemorywall.com/adobe-photoshop-cs5-driver-download-top/> <https://www.inge-cultura.org/wp-content/uploads/2023/01/deatalea.pdf> <https://hgpropertysourcing.com/photoshop-cs4-download-kostenlos-deutsch-vollversion-full/> [http://tangopiter.ru/wp-content/uploads/2023/01/Photoshop-CC-Free-Registration-Code-Serial-Numb](http://tangopiter.ru/wp-content/uploads/2023/01/Photoshop-CC-Free-Registration-Code-Serial-Number-updAte-2023.pdf) [er-updAte-2023.pdf](http://tangopiter.ru/wp-content/uploads/2023/01/Photoshop-CC-Free-Registration-Code-Serial-Number-updAte-2023.pdf) [https://www.pakeconclub.org/wp-content/uploads/2023/01/Photoshop-2021-Version-222-Download-C](https://www.pakeconclub.org/wp-content/uploads/2023/01/Photoshop-2021-Version-222-Download-Crack-x3264-Hot-2022.pdf) [rack-x3264-Hot-2022.pdf](https://www.pakeconclub.org/wp-content/uploads/2023/01/Photoshop-2021-Version-222-Download-Crack-x3264-Hot-2022.pdf) [http://sandrazimmermann.de/2023/01/02/adobe-photoshop-2021-version-22-4-download-free-license](http://sandrazimmermann.de/2023/01/02/adobe-photoshop-2021-version-22-4-download-free-license-keygen-lifetime-release-2023/)[keygen-lifetime-release-2023/](http://sandrazimmermann.de/2023/01/02/adobe-photoshop-2021-version-22-4-download-free-license-keygen-lifetime-release-2023/) <https://voxpopuli.kz/wp-content/uploads/2023/01/wilcam.pdf> <http://thewayhometreatmentcenter.com/wp-content/uploads/2023/01/berlel.pdf> [https://www.mycatchyphrases.com/download-free-adobe-photoshop-cc-2019-version-20-product-key](https://www.mycatchyphrases.com/download-free-adobe-photoshop-cc-2019-version-20-product-key-serial-number-full-torrent-2022/)[serial-number-full-torrent-2022/](https://www.mycatchyphrases.com/download-free-adobe-photoshop-cc-2019-version-20-product-key-serial-number-full-torrent-2022/) <https://otsapro.com/wp-content/uploads/2023/01/latrulr.pdf> <https://ozqd77.n3cdn1.secureserver.net/wp-content/uploads/2023/01/hazhar.pdf?time=1672686259> [https://mundoconsultoria.com/wp-content/uploads/2023/01/Downloadable-Shapes-For-Photoshop-NE](https://mundoconsultoria.com/wp-content/uploads/2023/01/Downloadable-Shapes-For-Photoshop-NEW.pdf) [W.pdf](https://mundoconsultoria.com/wp-content/uploads/2023/01/Downloadable-Shapes-For-Photoshop-NEW.pdf)

<http://pantogo.org/2023/01/02/photoshop-2021-version-22-2-full-product-key-for-windows-2022/> <https://icgcdallas.org/how-to-download-adobe-photoshop-for-free-full-version-windows-7-exclusive/> <https://crazy.ro/download-gratis-brush-photoshop-cs5-hot/>

<https://worldpronet.site/wp-content/uploads/2023/01/devgav.pdf>

[https://fullrangemfb.com/adobe-photoshop-2021-version-22-0-1-hacked-with-full-keygen-x32-64-lifeti](https://fullrangemfb.com/adobe-photoshop-2021-version-22-0-1-hacked-with-full-keygen-x32-64-lifetime-release-2023/) [me-release-2023/](https://fullrangemfb.com/adobe-photoshop-2021-version-22-0-1-hacked-with-full-keygen-x32-64-lifetime-release-2023/)

https://orbizconsultores.com/politica/photoshop-7-0-free-download-with-crack- best / <https://easybusinesstips.com/wp-content/uploads/2023/01/beapaci.pdf>

[https://multipanelwallart.com/2023/01/02/adobe-photoshop-2022-license-key-incl-product-key-windo](https://multipanelwallart.com/2023/01/02/adobe-photoshop-2022-license-key-incl-product-key-windows-updated-2023/) [ws-updated-2023/](https://multipanelwallart.com/2023/01/02/adobe-photoshop-2022-license-key-incl-product-key-windows-updated-2023/)

<http://cefcredit.com/?p=87487>

<https://chichiama.net/download-free-photoshop-2021-version-22-0-0-keygen-for-lifetime-new-2023/> <https://www.webcard.irish/download-adobe-photoshop-2022-with-keygen-latest-update-2022/>

**Adobe XD** is the leading page layout, design, and prototyping application that enables teams to work faster, collaborate more effectively, and automate the design of any printed and digital publication – anywhere or any device. In a year when mobile usage has exploded, Adobe Camera Raw on mobile still gets photographers and artists to take photos and edit them once they've downloaded the mobile app. You just can't have enough editing power in one of the smallest packages. In 2018, the Adobe Camera Raw mobile app introduced Focus Peaking to make it easier to identify and focus on exactly the subject you want, as well as an Adjustment Layer panel that holds adjustment controls directly in the app itself. It has all the standard photo editing functions packed inside it, including the usual image retouching and photo editing functions. This software is also loaded with other cool features such as layers, filters, masks, and brush tools. If you're an Elements user, you can now stay in touch with your social media network using the new Twitter and Facebook viewers. These viewers also let you listen to from and listen to music from the Web using the Audible service. These features can be accessed from the Insert menu in the tool panel. "I've never finished a Photoshop tutorial, but this time I think I will!" That's what I said just before watching and finishing the new Photoshop Basics Quilting tutorial by Jen and Joel today. Now, when I finish the book I know I am ready to take the plunge and learn the basics of quilting.